# Lesson learned on Running Hadoop on Kubernetes

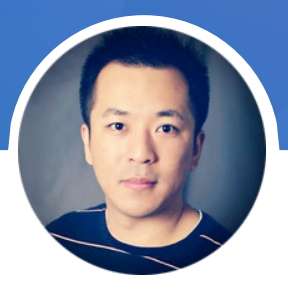

**Chen Qiang**

Data SRE@LinkedIn [cqiang@linkedin.com](mailto:cqiang@linkedin.com) [www.linkedin.com/in/cqiang](http://www.linkedin.com/in/cqiang/)/

# Today's agenda

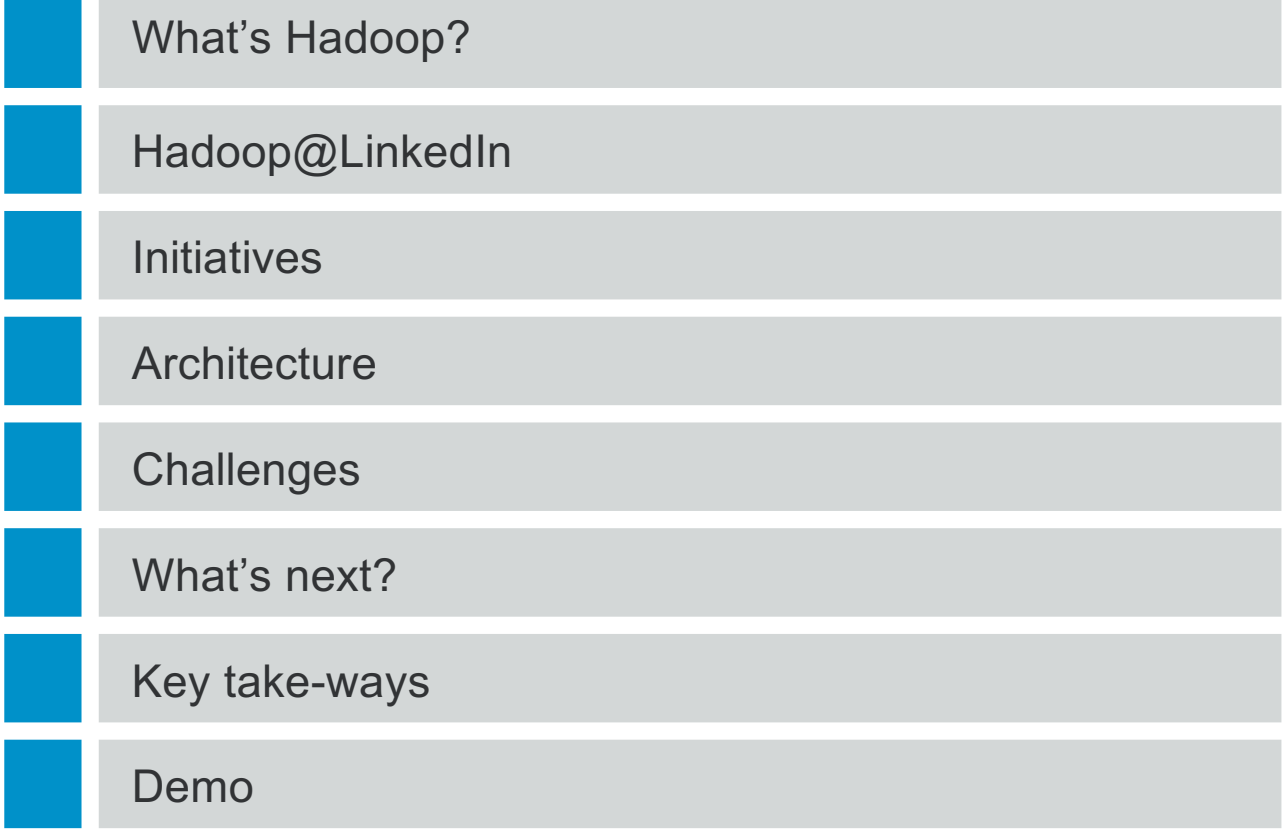

### What is Hadoop?

"Hadoop is a collection of open-source software utilities that facilitate using a network of many computers to solve problems involving massive amounts of data and computation. It provides a software framework for distributed storage and big data processing"

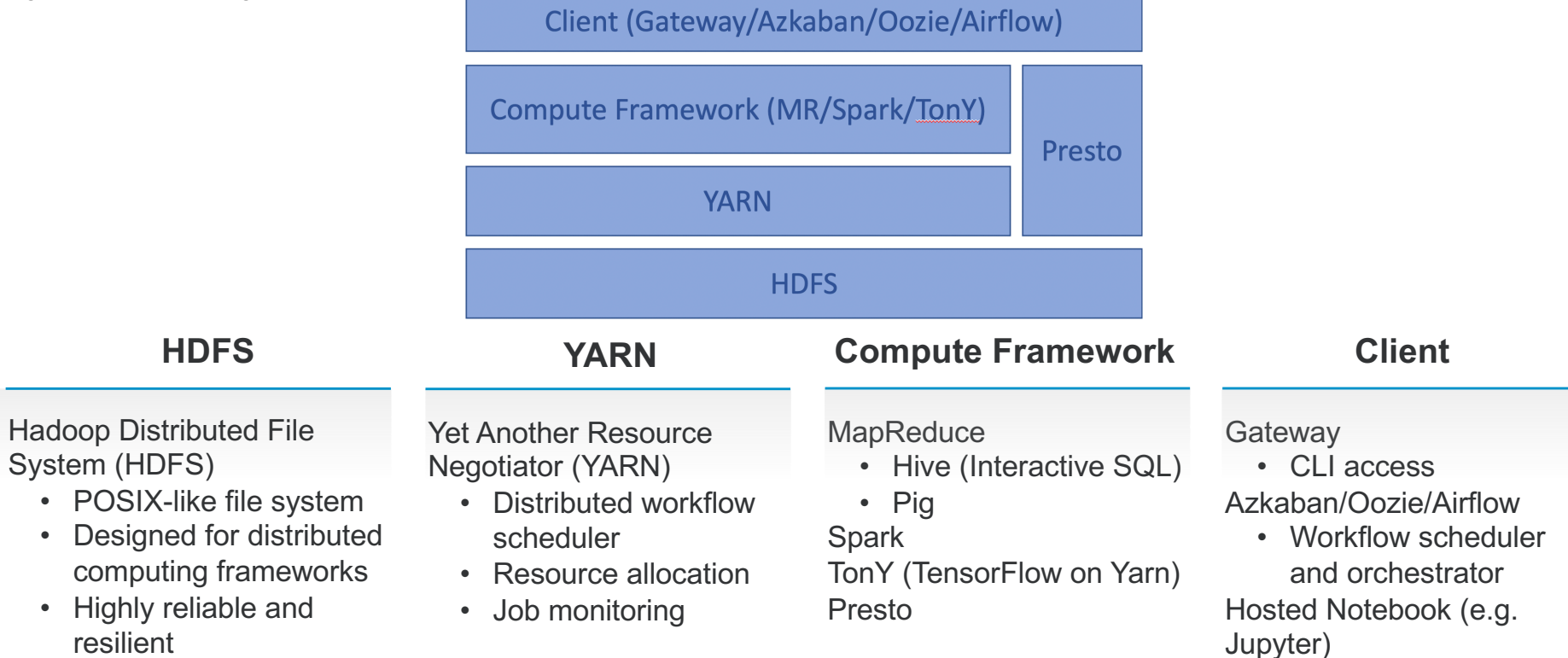

# Hadoop@LinkedIn

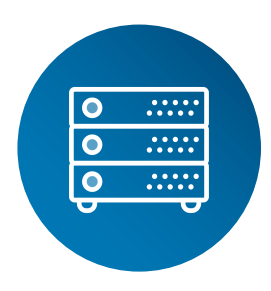

### **Footprint**

10+ Hadoop clusters ^

Largest Hadoop cluster is 7000+ servers with capacity of 400+ PB

Multiple large clusters with 4000+ servers

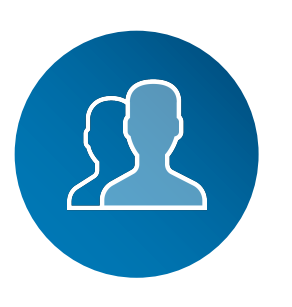

Thousands of individual and service accounts

Thousands of groups for data access

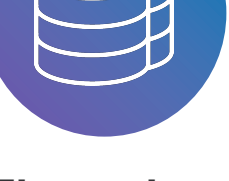

**Throughput Users QPS**

#### **HDFS**

- Avg read 600+GB/s
- Avg write 600+GB/s

#### YARN

- 300,000+ daily jobs with hundred millions of containers
- 1000+ container allocation per second

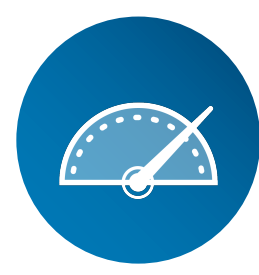

Avg HDFS Namenode RPC 100K+

LDAP 150K+

KDC 5K+

DNS 95K+

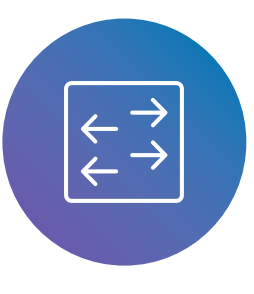

### **Network**

Inbound and outbound network traffic is over 15Tbps

^ None of production cluster is running on Kubernetes

### **Initiatives**

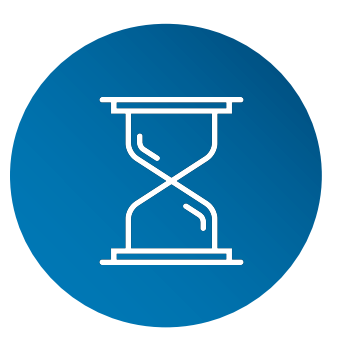

### **Testing**

Every individual has own cluster that has very similar set up to production clusters

Immutable images, i.e. issue is always reproducible

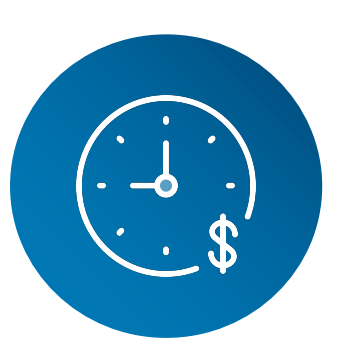

### **Efficiency**

3-mins to spin up a secured(Kerberos-enabled) Hadoop cluster

No inter-team and/or cross-team dependencies

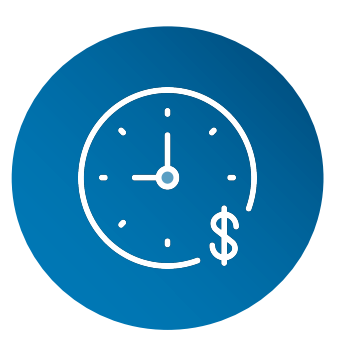

### **Technology**

Explore new technologies to boost efficiency and productivity

### **Architecture**

**Kubernetes** 

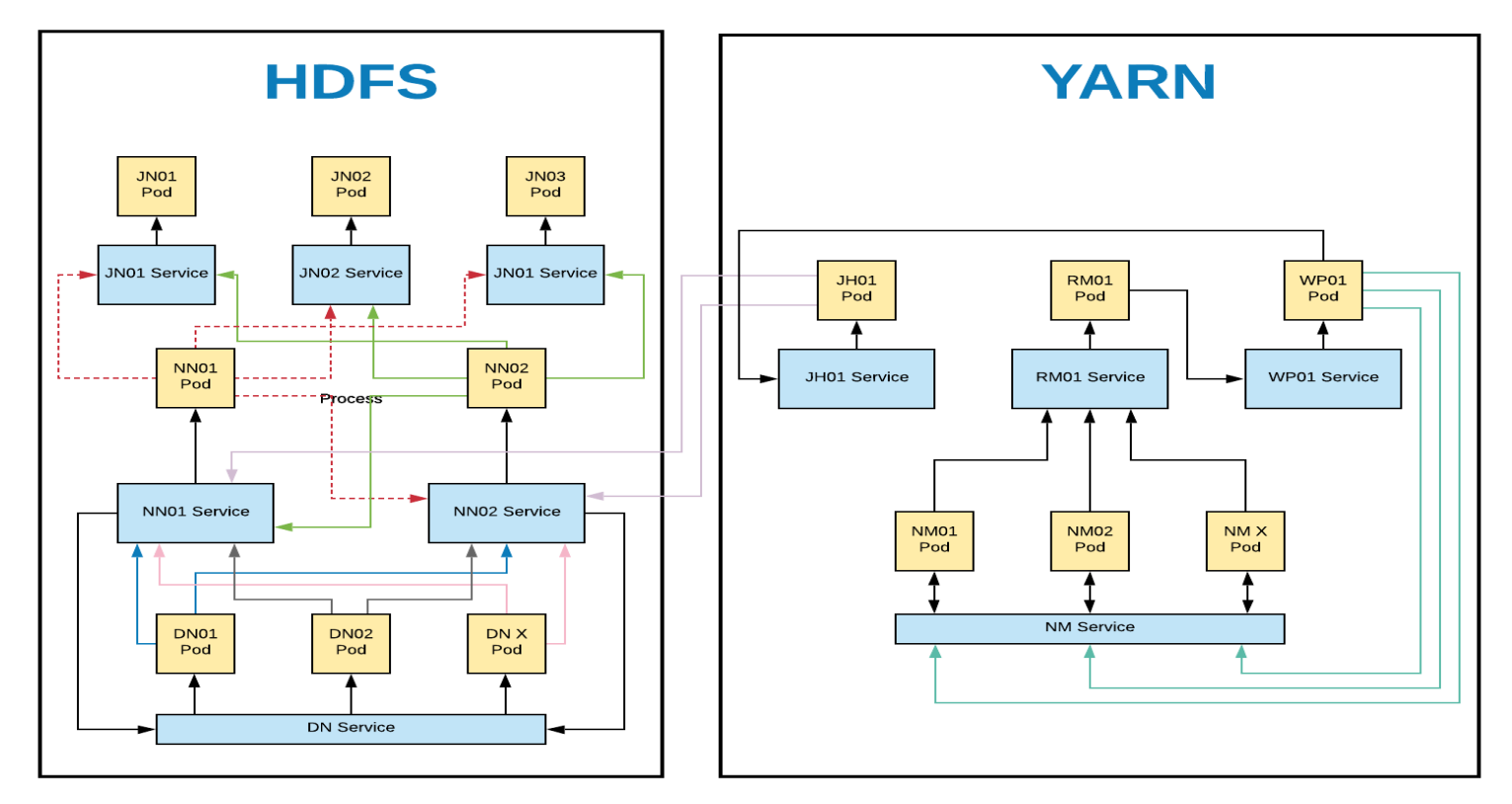

## **Challenges**

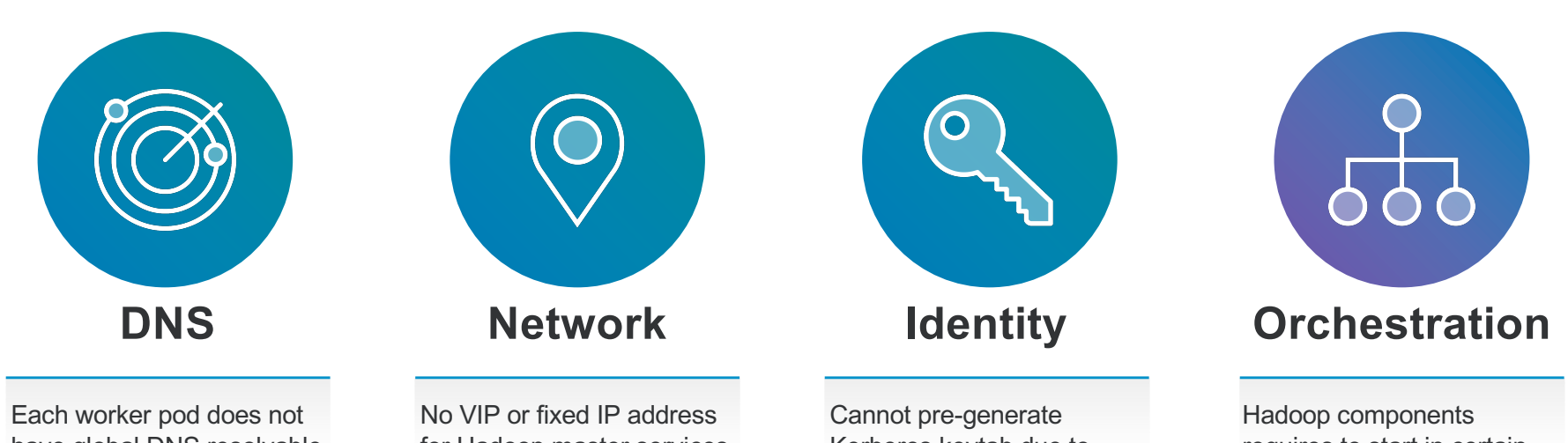

have global DNS resolvable hostname

for Hadoop master services

Kerberos keytab due to unknown IP address and/or hostname

requires to start in certain order

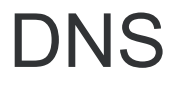

#### **Problem**

- Hadoop worker (Yarn nodemanger and HDFS datanode) does not have a global resolvable hostname.
- In secure Hadoop cluster, authentication also requires hostname matching from reverse lookup with node's kerberos principal, i.e. [yarn/\\_HOST@KERBEROS.REALM](mailto:yarn/_HOST@KERBEROS.REALM)
- webHDFS (HDFS REST API) while namenode sends redirect request back to client with hostname of a designated datanode.
- MapReduce application master or Spark driver's hostname needs to be advertised to all its workers

#### **Solution**

• StatefulSet with headless service gives unique resolvable hostname to every pod, however lookups are not consistent

[cqiang@kubecon2020-demo-hdfs-dn-1 /]# hostname –f

kubecon2020-demo-hdfs-dn-1.kubecon2020-demo-hdfs-dn.k8s.svc.kube.mydomain.com [cqiang@kubecon2020-demo-hdfs-dn-1 /]# host kubecon2020-demo-hdfs-dn-1.kubecon2020-demo-hdfs-dn.k8s.svc.kube.mydomain.com Host kubecon2020-demo-hdfs-dn-1.kubecon2020-demo-hdfs-dn.k8s.svc.kube.mydomain.com not found: 3(NXDOMAIN)

[cqiang@kubecon2020-demo-hdfs-dn-1 /]# host 10.244.97.181

181.97.244.10.in-addr.arpa domain name pointer 10-244-97-181.kubecon2020-demo-hdfs-dn-svc.k8s.svc.kube.mydomain.com. [cqiang@kubecon2020-demo-hdfs-dn-1 /]# cat /etc/hosts 10.244.97.181 kubecon2020-demo-hdfs-dn-1.kubecon2020-demo-hdfs-dn.k8s.svc.kube.mydomain.com

kubecon2020-demo-hdfs-dn-1

• Inject resolvable hostname into /etc/hosts in main container

[cqiang@kubecon2020-demo-hdfs-dn-1 /]# cat /etc/hosts

10.244.97.181 10-244-97-181.kubecon2020-demo-hdfs-dn-svc.k8s.svc.kube.mydomain.com kubecon2020-demo-hdfs-dn-1.kubecon2020 demo-hdfs-dn.k8s.svc.kube.mydomain.com kubecon2020-demo-hdfs-dn-1

[cqiang@kubecon2020-demo-hdfs-dn-1 /]# hostname –f

10-244-97-181.kubecon2020-demo-hdfs-dn-svc.k8s.svc.kube.mydomain.com.

[cqiang@kubecon2020-demo-hdfs-dn-1 /]# host 10-244-97-181.kubecon2020-demo-hdfs-dn-svc.k8s.svc.kube.mydomain.com 10-244-97-181.kubecon2020-demo-hdfs-dn-svc.k8s.svc.kube.mydomain.com has address 10.244.97.181

[cqiang@kubecon2020-demo-hdfs-dn-1 /]# host 10.244.97.181

181.97.244.10.in-addr.arpa domain name pointer 10-244-97-181.kubecon2020-demo-hdfs-dn-svc.k8s.svc.kube.mydomain.com.

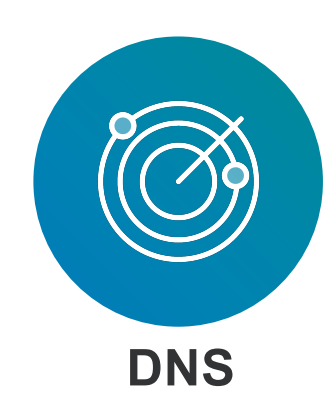

● Each worker node pod does not have global DNS resolvable hostname

### **Network**

#### **Problem**

- There are many components in Hadoop, and they are communicating with each other while the cluster is up and running.
	- Datanode initiates connection to Namenode
	- Nodemanager initiates connection to ResourceManager
- And many other intercommunication between components
- Master hostname needs to be in Hadoop configuration across all components

#### **Solution**

• Create Kubernetes Service for every Hadoop admin instance. The service is to provide a pre-defined and structured DNS resolvable hostname which can be pre-determined in Hadoop configuration files. e.g. using service hostnames as namenodes in hdfs-site.xml

#### <property>

<name>dfs.namenode.http-address.kubecon2020-demo.ha1</name> <value>kubecon2020-demo-hdfs-nn1-svc.k8s.svc.kube.mydomain.com:50070</value> </property>

<property>

<name>dfs.namenode.https-address.kubecon2020-demo.ha2</name> <value>kubecon2020-demo-hdfs-nn2-svc.k8s.svc.kube.mydomain.com:50070 </value>

</property>

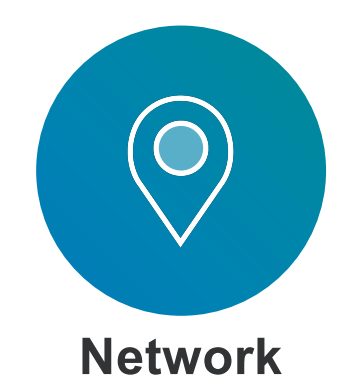

● No VIP ( or fixed IP addresses) for Hadoop master services

# **Identity**

#### **Problem**

- This problem ONLY applies to secure Hadoop cluster with Kerberos-enabled.
- Secure Hadoop cluster uses keytab files for authentication and usually it has hostname as part of the Kerberos service principal, e.g. hdfs/10-244-97-181.kubecon2020-demo-hdfs-dnsvc.k8s.svc.kube.mydomain.com@KERBEROS.REALM.
- Since hostname has random IP address, thus keytab cannot be pre-generated.

#### **Solution**

• Introduced Keytab Delivery Service (KDS) in Kubernetes to serve keytab generation request from other pods. When a Hadoop pod is launched, it calls KDS for requesting a keytab as part of initContainer. KDS authenticates the request and replies with QA only keytab back to client. It uses the same authentication mechanism from recently LinkedIn Open-sourced Kube2Hadoop\*.

● Cannot pre-generate keytabs due to unknown IP address and/or hostname

**Identity**

initContainers:

- name: keytab

image: container-registry/keytab\_fetch\_image:latest env:

- name: SVCPRINC
- value: "hdfs/\_IP\_.kubecon2020-demo-hdfs-dn-svc. k8s.svc.kube.mydomain.com"
- name: HTTPPRINC
- value: "HTTP/\_IP\_.kubecon2020-demo-hdfs-dn-svc. k8s.svc.kube.mydomain.com" volumeMounts:
- name: shared-data
- mountPath: /common/keytab/location

\* [https://engineering.linkedin.com/blog/2020/open-sourcing-kube2hadoo](https://engineering.linkedin.com/blog/2020/open-sourcing-kube2hadoop)p [https://github.com/linkedin/kube2hadoo](https://github.com/linkedin/kube2hadoop)p

# **Orchestration**

#### **Problem**

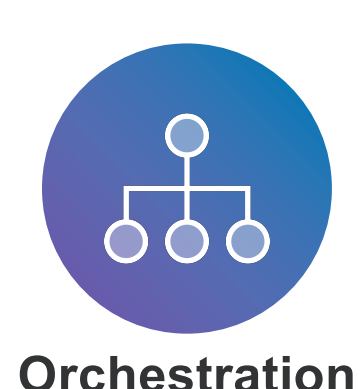

- There is a strong dependency in Hadoop components, hence the bootstrap order is very critical. For example HDFS consists of 3 major components, journalnodes (metadata edits), namenodes( serves metadata) and datanodes (data). Starting sequence must be first Jouanalnodes then Namenodes
- A simple solution is to orchestrate such sequence externally, but it introduces additional complexity and long deployment duration.

#### **Solution**

• Built-in dependency using initContainer with Kubernetes service discovery, hence all pods can be deployed simultaneously. It cuts the cluster deployment time down to 2 mins for a full secure Hadoop cluster including HDFS and Yarn.

#### initContainers:

● Hadoop components requires to start in certain order

- name: init image: container-registry/dependency check image:latest command: ["/bin/sh"] args: ["-c", "sh /checking\_dep journalnode"]

env:

- name: "CLUSTER\_NAME" value: "KUBECON2020\_DEMO"

## What's next?

- Extend ephemeral environment to have more big data components in progress
	- Spark
	- Hive
	- Presto
	- Azkaban
- Long running Hadoop cluster on Kubernetes in progress
- Kubernetes Custom Resources Definition (CRD) and Hadoop Operator

### Audience take-away

- Opens the opportunity to combine different workload onto same resources management platform, i.e. Kubernetes
- May change the way how big data components are running
- Make Hadoop to Kubernetes migration/transition easier

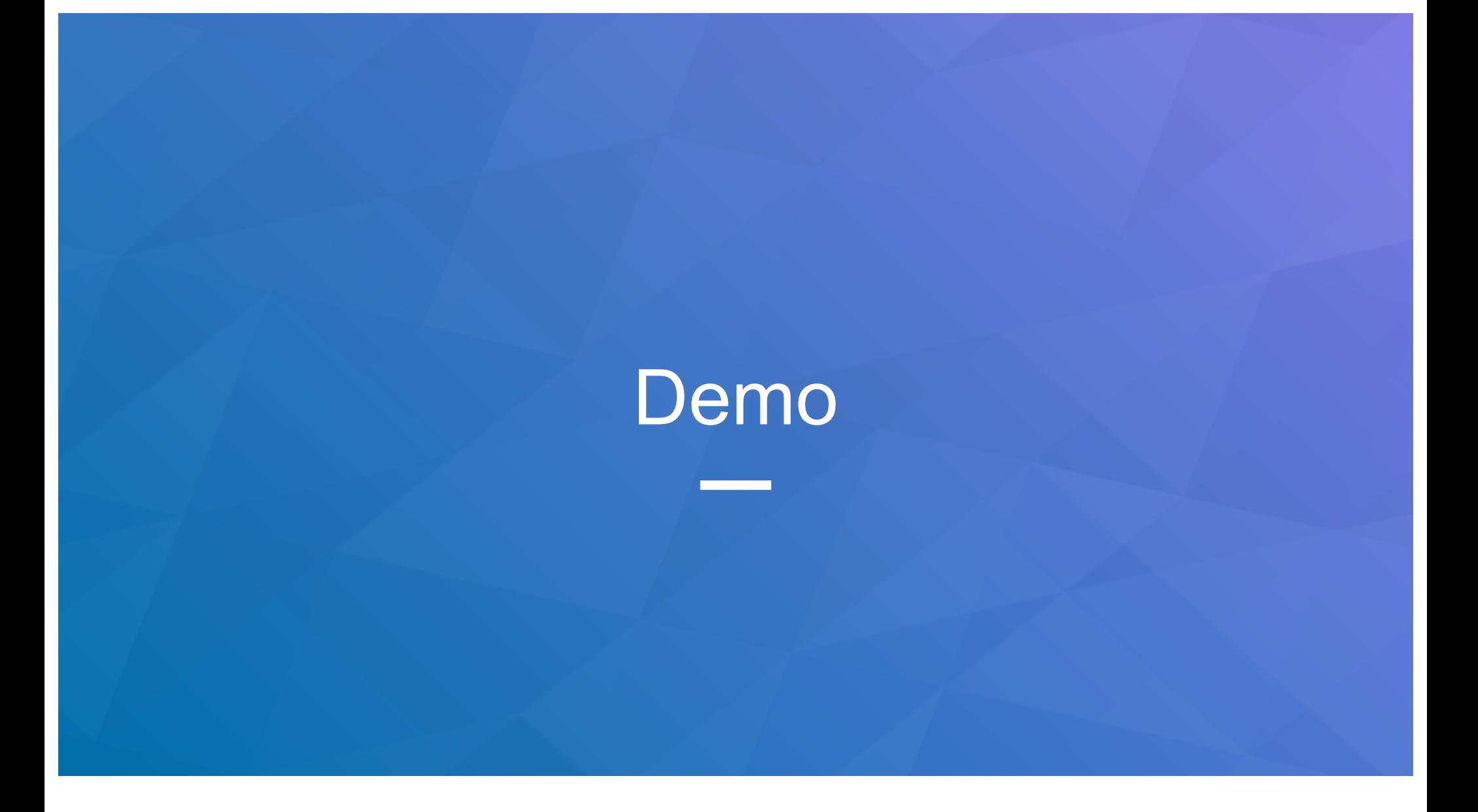